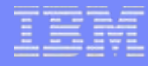

# Jaql: Querying JSON data on Hadoop

Kevin Beyer

Research Staff Member IBM Almaden Research Center

In collaboration with Vuk Ercegovac, Ning Li, Jun Rao, Eugene Shekita

**1**

# Outline

,,,,,,,,,

- $\mathbb{R}^2$ Overview of Hadoop
- JSON
- $\overline{\phantom{a}}$ Jaql query language

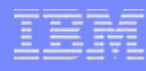

# The Hadoop Stack

## $\overline{\phantom{a}}$ Components:

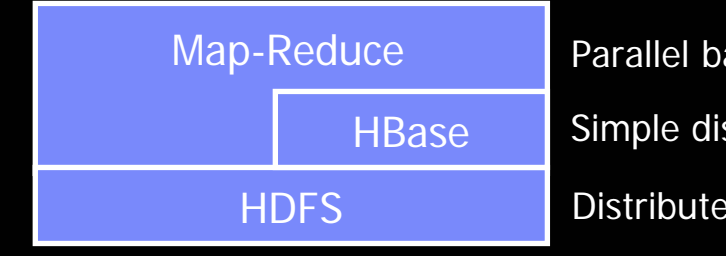

Distributed file system Simple distributed database Parallel batch processing

## **Horizontal features:**

- Used at large scale (e.g., 10,000 cores at Yahoo)
- Elastic (w/out data re-org)
- Fault tolerant (getting there…)
- Easy to administer
- **Non-features:** 
	- No data model or types in HDFS or HBase
	- No indexing
	- No query language

# HDFS Overview

**4**

.........

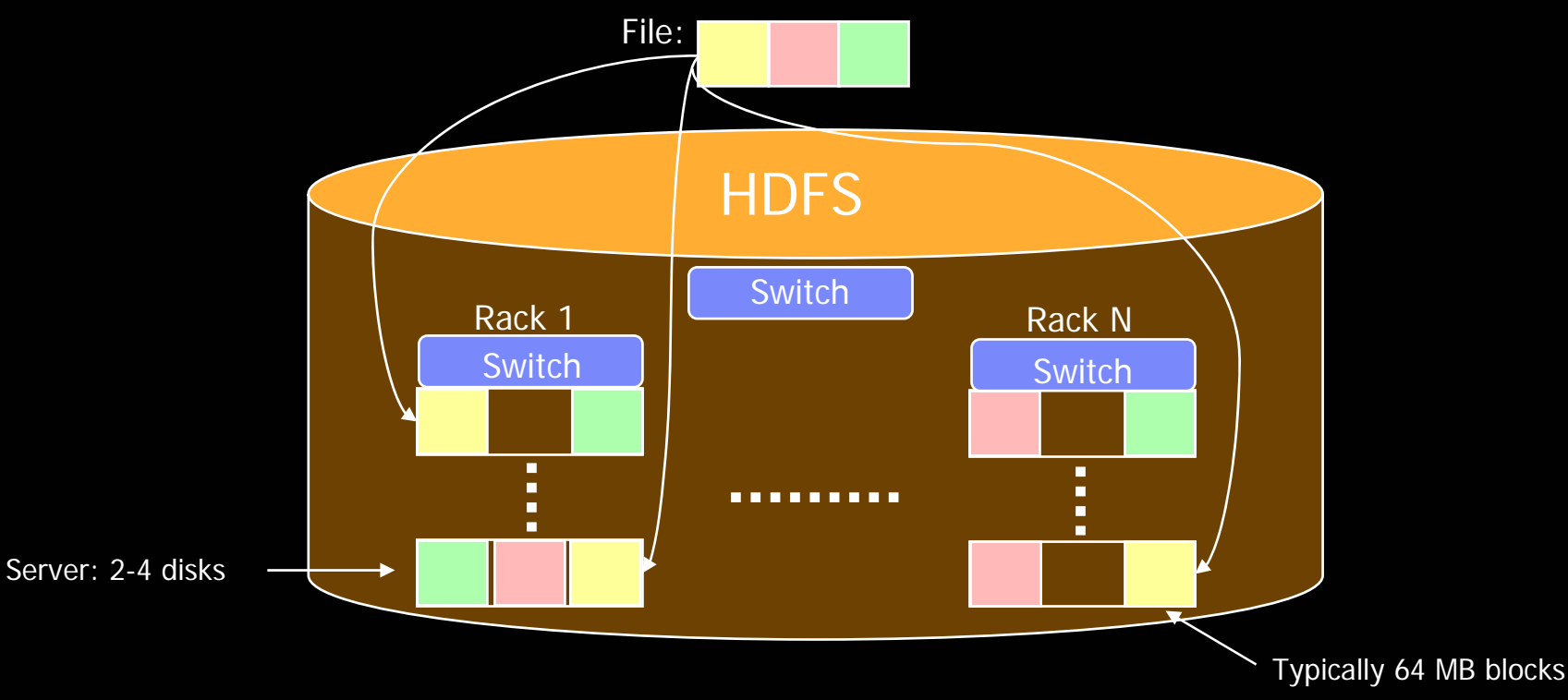

- $\mathcal{L}_{\mathcal{A}}$ Single file-system stored on direct-attached disks of commodity servers
- $\mathcal{L}_{\mathcal{A}}$ Replicate file blocks for failures
- $\mathcal{L}_{\mathcal{A}}$  Simplified file system interface– not Posix
	- Designed for large, sequential reads

…

# HBase Overview

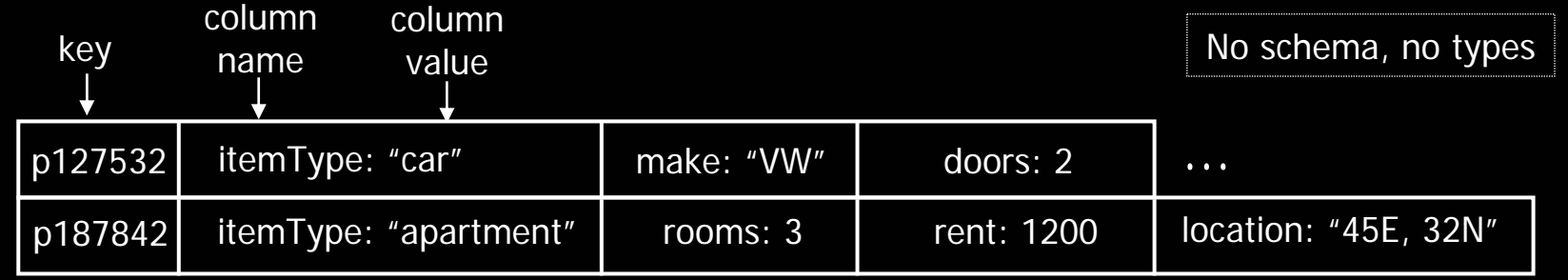

…

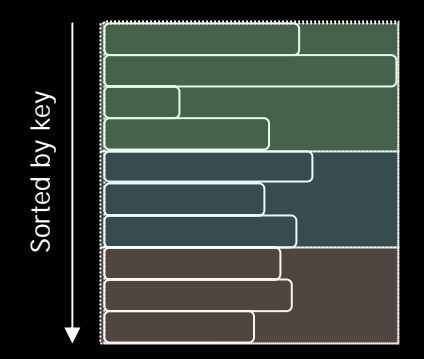

Logical view of table **Physical view of table** 

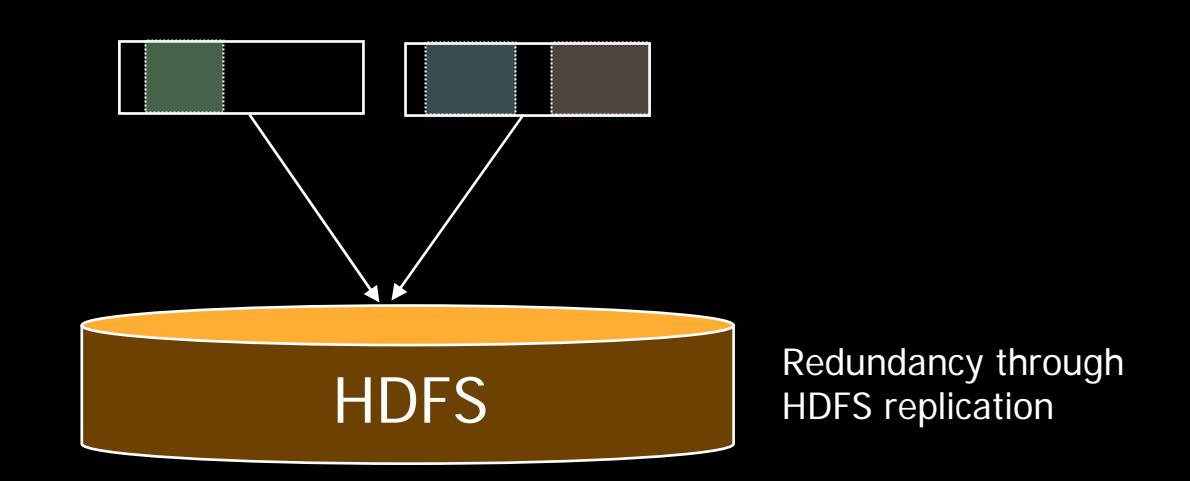

## $\mathcal{L}_{\mathcal{A}}$ Column values

- Are versioned
- Stored vertically in HDFS: <key, column, timestamp, value>

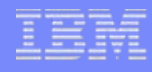

# Map-Reduce Overview

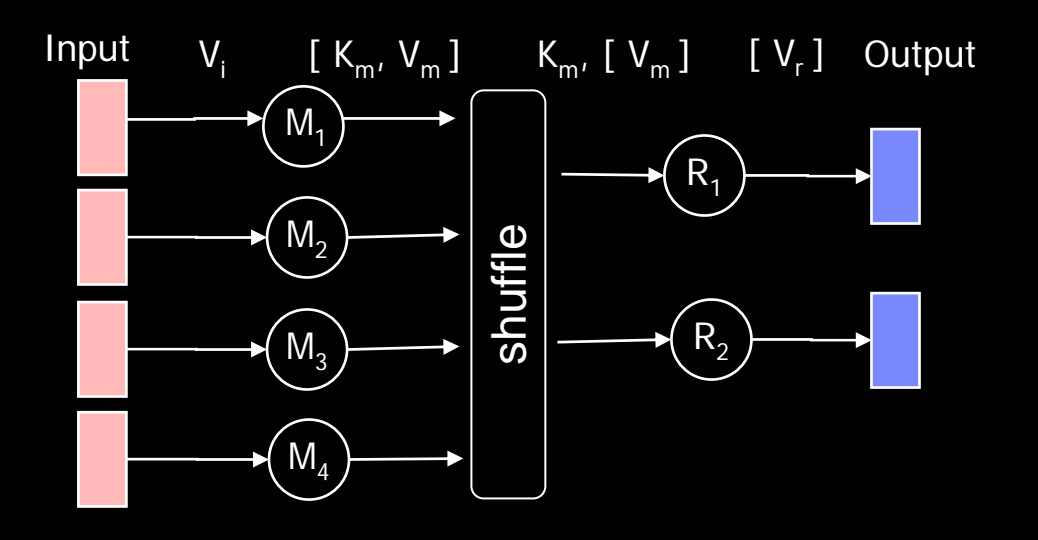

- $[V_r]$  output **Programmer focus:** 
	- – $−~$  Map: V $_{\mathsf{i}} \rightarrow$  [ K $_{\mathsf{m}}$ ,V $_{\mathsf{m}}$  ]
	- $\,$  Reduce:  $\mathsf{K}_{\mathsf{m}}$ , [  $\mathsf{V}_{\mathsf{m}}$  ]  $\, \rightarrow \, \mathsf{V}_{\mathsf{r}}$
	- System provides:
		- Parallelism
		- –Fault tolerance
		- Key partitioning (shuffle)
		- **Synchronization**
		- –Map task reads local block

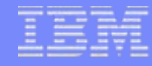

# Example: Counting Words

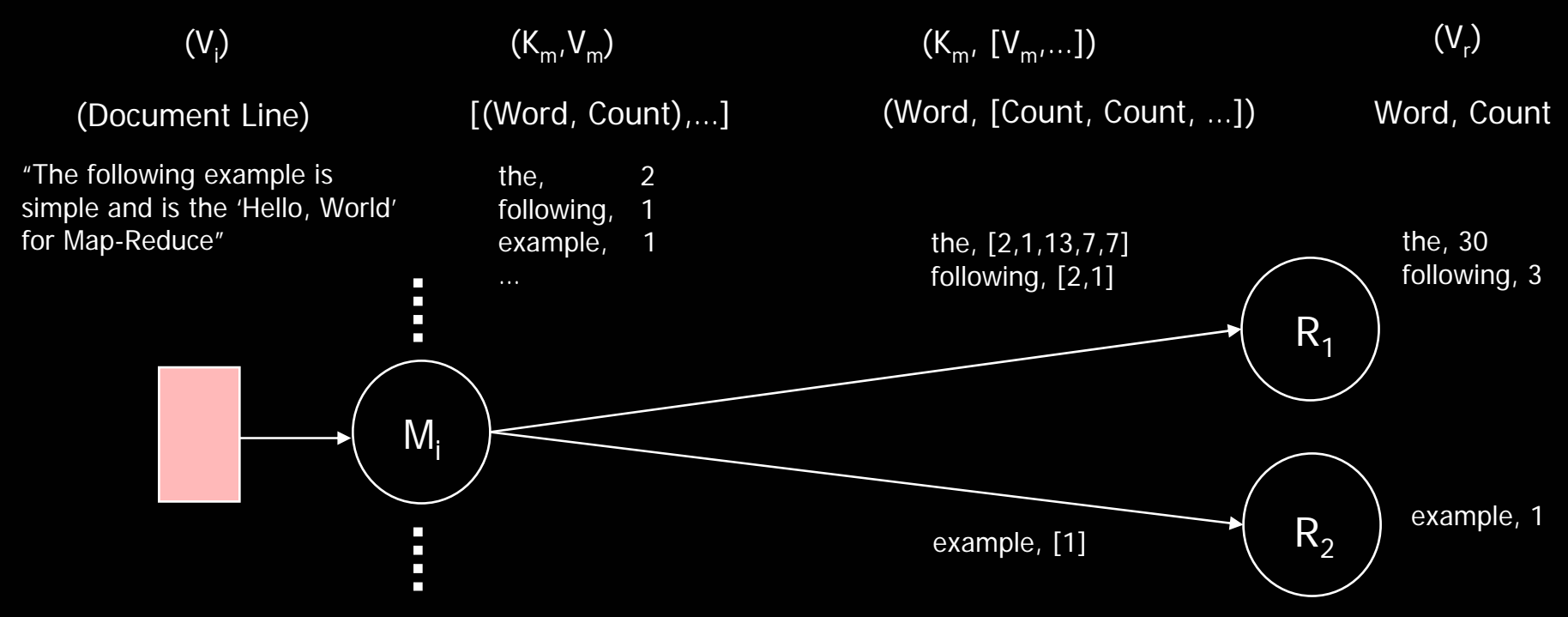

 $\overline{\phantom{a}}$ Aggregate locally when possible (combine step)

**7**

# Outline

,,,,,,,,,

- $\mathbb{R}^n$ Overview of Hadoop
- JSON
- $\overline{\phantom{a}}$ Jaql query language

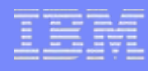

# What is JSON?

- JSON == Java Script Object Notation
- $\mathcal{L}_{\mathcal{A}}$ BNF (from [www.json.org](http://www.json.org/)):
- value ::= record | array | atom
- record  $::= \{ (string : value)^* \}$
- array  $\cdots = [$  (value)<sup>\*</sup> ]
- atom ::= string | number | boolean | null

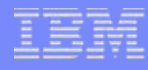

# JSON Example

[

{ publisher: 'Scholastic', author: 'J. K. Rowling', title: 'Deathly Hallows', year: 2007 },

{ publisher: 'Scholastic', author: 'J. K. Rowling', title: 'Chamber of Secrets', year: 1999, reviews: [ { rating: 10, user: 'joe', review: 'The best ...' }, { rating: 6, user: 'mary', review: 'Average ...' }]},

{ publisher: 'Scholastic', author: 'J. K. Rowling', title: 'Sorcerers Stone', year: 1998},

{ publisher: 'Scholastic', author: 'R. L. Stine', title: 'Monster Blood IV', year: 1997, reviews: [ { rating: 8, user: 'rob', review: 'High on my list...' }, { rating: 2, user: 'mike', review: 'Not worth the paper ...' }]},

{ publisher: 'Grosset', author: 'Carolyn Keene', title: 'The Secret of Kane', year: 1930 }

]

# Why JSON?

- $\Box$  Need nested, self-describing data
	- Data is typed, without requiring a schema
	- Support data that vary or evolve over time
- $\mathcal{L}^{\mathcal{L}}$ **Standard** 
	- Wide-spread Web 2.0 adoption
	- Bindings available for many programming languages
- Not XML
	- XML data is untyped without schema validation
	- XML was designed for document mark-up, not data
- $\mathcal{L}_{\mathcal{A}}$  Easy integration in most programming languages
	- JSON is a subset of Javascript, Python, Ruby, Groovy, …

# Outline

,,,,,,,,,,

- $\overline{\phantom{a}}$ Overview of Hadoop
- JSON
- $\overline{\phantom{a}}$ Jaql query language

# Jaql: A JSON Query Language

- $\overline{\phantom{a}}$  Designed for JSON data
	- With additional atomic types: e.g., dateTime, binary
- **Designed for many environments** 
	- Massive-scale cloud computing
		- Rewrite queries to use Map-Reduce
	- Micro-scale embedded in browser
- **Designed for extensibility** 
	- Read / write data from any source into JSON view of data
	- Add new functions
- **Functional query language** 
	- Few side-effects: e.g., writing to a file
	- Functions are data
- **Draw on other languages** 
	- SQL, XQuery, PigLatin, JavaScript, Lisp, Python …

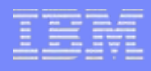

# Jaql using Map

\$reviewed = for \$b in hdfsRead('books') where exists( \$b.reviews ) return { \$b.author, \$b.title };

hdfsWrite( 'reviewedBooks', \$reviewed );

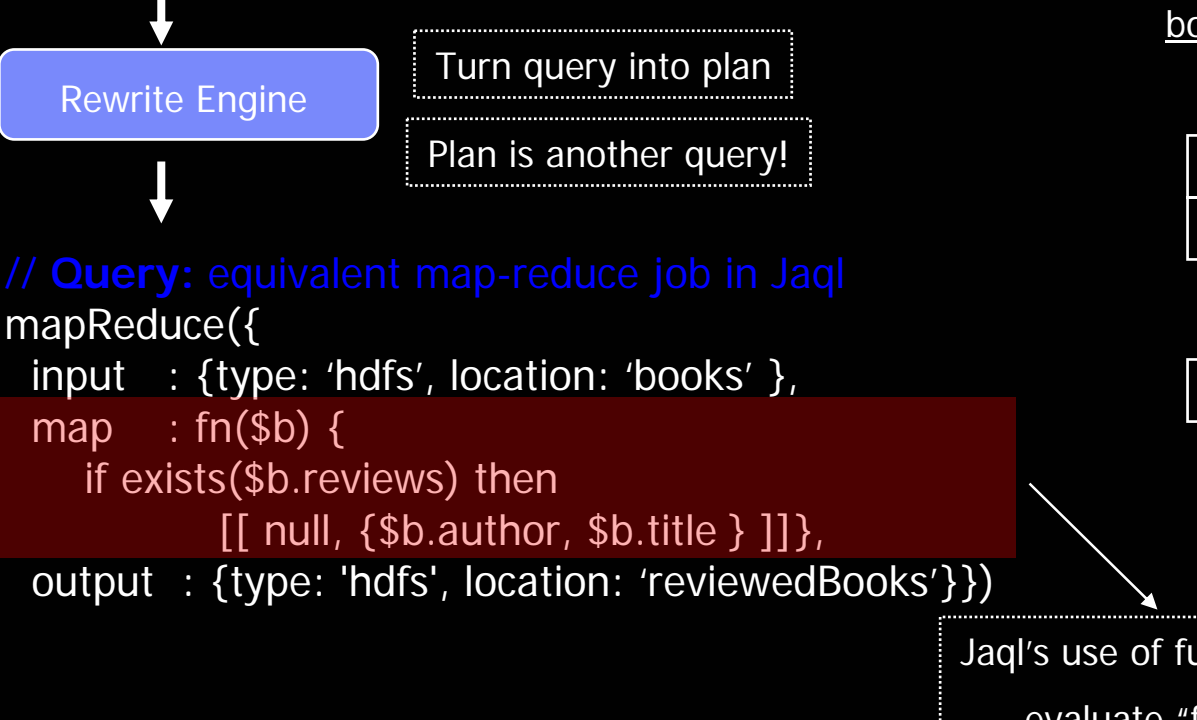

**M**ap (book \$b) -> {\$b.author, \$b.title}

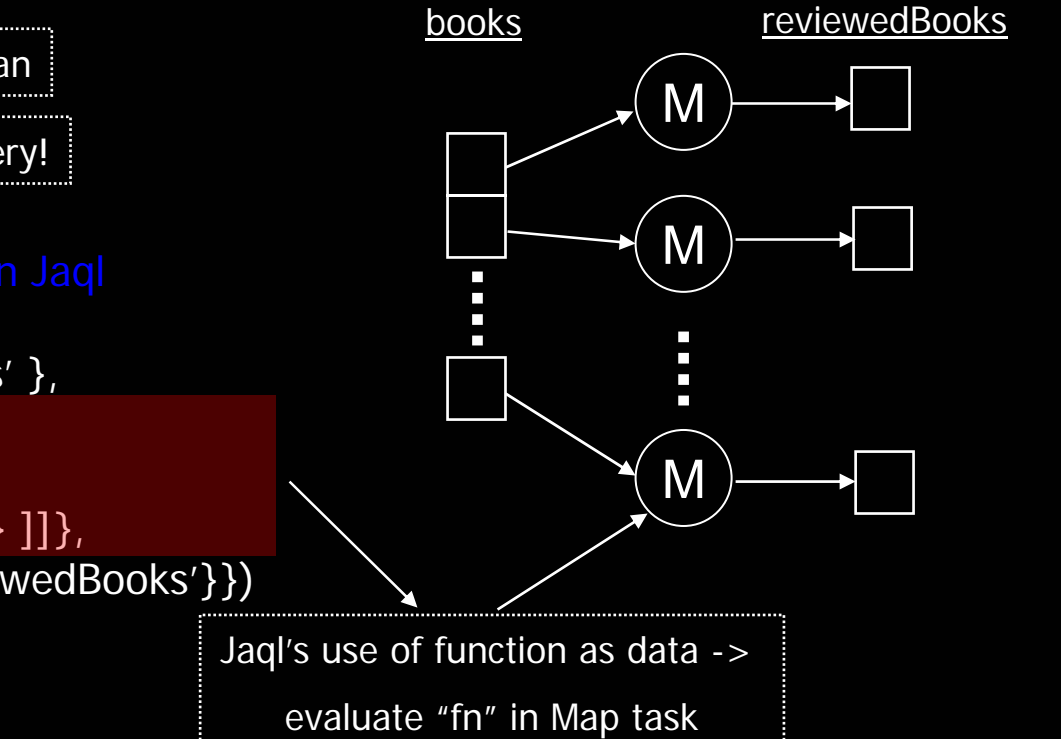

# I/O Extensibility

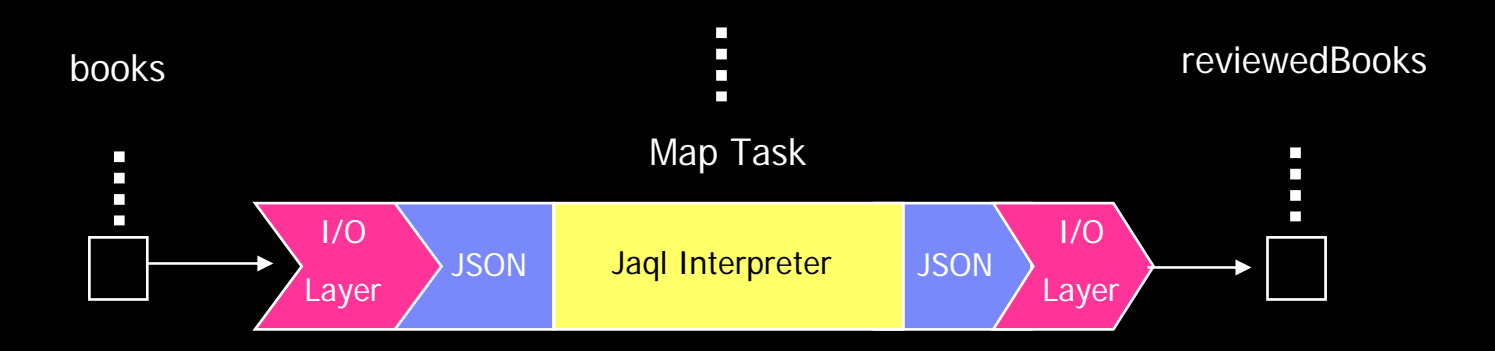

- $\Box$ I/O layer abstracts details of data location + format
- $\Box$  Examples of data stores:
	- HDFS, HBase, Amazon's S3, local FS, HTTP request, JDBC call
- $\Box$  Examples of data formats:
	- JSON text, CSV, XML
	- Default format is JSON binary
- $\Box$ Simple to extend Jaql with new data stores and formats

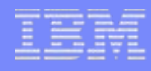

# I/O Extensibility Example

- П Example: return purchase prices per book
	- Books stored in HBase
	- Purchases stored in HDFS
	- Output to a CSV file for graphing

// **Query:** Group Books and Purchases to return book titles w/associated purchase prices \$result = group \$b in hbaseRead('books')  $\uparrow$  by \$bid = \$b.key into \$books, \$p in hdfsRead('purchases') by \$bid = \$p.bid into \$purchases return { bid: \$bid, title: \$books[0].title, prices: \$purchases[\*].price }; Use multiple InputFormats Co-group: "outer equi-join"

hdfsWrite('bookPrices', { converter: 'CSVWriter' }, \$result} User defined format  $\{$ **bidd, 1238lei**oidois: [[@athlytlelal'ID**pathdynials&s**\\6s'50,}}, \$&]rc}hases: [{bid: 123, price: 6.50,...}, {bid: 123, price: 3.43,…}, …]} {b&9,7&9hdmob&s:o[{Sectists:,'Chambes.ofSecrets',...}], purchases: [{bid: 789, price: 10.99,...}, {bid: 789, price: 6.75,…}, …]} {1|218]; 1 DBa**titli**y:H&lihawnsb,er of SecToets:/4 prices: [10.99, 6.75] }

IBM Almaden Research Center

# Jaql I/O Extensibility using MapReduce

\$result = group \$b in hbaseRead('books') by \$bid = \$b.key into \$books, \$p in hdfsRead('purchases') by  $$bid = $p,bid$  into  $$purchases$ return { id: \$bid, title: \$books[0].title, prices: \$purchases[\*].price };

hdfsWrite( 'bookPrices', { converter: 'CSVWriter' }, \$result } );

Rewrite Engine

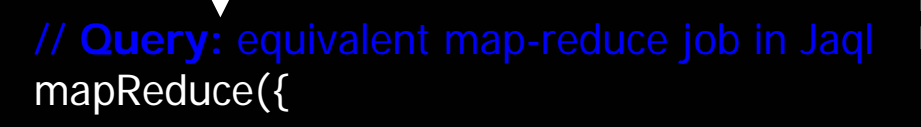

- input : [{type: 'hbase', location: 'books' }, {type: 'hdfs', location: 'purchases'}],
- map : [ fn(\$b) { [[ \$b.key, \$b ]] }, fn(\$p) {  $\lceil \lceil$  \$p.bid, \$p  $\rceil$  }  $\rceil$ ,
- reduce : fn(\$bid, \$books, \$purchases) { [ { id: \$bid, title: \$books[0].title, prices: \$purchases[\*].price } ] },

output : { type: 'hdfs', location: 'bookPrices', options: { converter: 'CSVWriter' }}})

**M**ap (book \$b) -> [\$b.key, \$b] **M**ap (purchases \$p) -> [\$p.bid, \$p] - Partition & sort by \$bid **R**educe (\$bid, \$books,

\$purchases) Extract id, title, prices

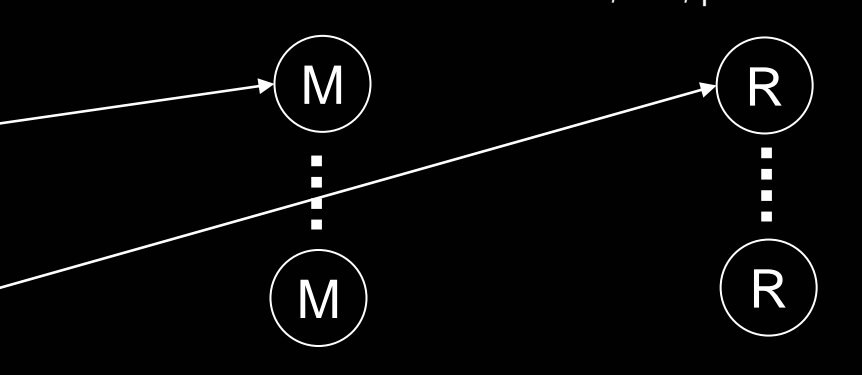

**Jaql: Querying JSON data on Hadoop Consumer Consumer Consumer Consumer Consumer Consumer Consumer Consumer Consumer Consumer Consumer Consumer Consumer Consumer Consumer Consumer Consumer Consumer Consumer Consumer Cons** 

# Expression Extensibility Example

- Example: segment books by their reviews' sentiment
	- Extract sentiment [0 = awful, 9 = best seller!] from each book
	- Return list of books per sentiment score

\$scoredBooks = for \$b in hbaseRead('books') return { \$b.title, score: extractSentiment( \$b.reviews ) };

\$sentiments = group \$s in \$scoredBooks by \$score = \$s.score into \$books return { score: \$score, books: \$books };

hdfsWrite( 'sentimentReport', \$sentiment);

- $\Box$  Why user defined extension?
	- 3<sup>rd</sup> party libraries
	- Better expressed using a programming language
- $\Box$ Currently support Java, working on additional languages

Extend Jaql with user defined expression

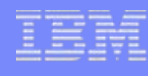

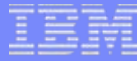

# Aggregation Example

- $\Box$  Example: compute the stddev of sentiment per region
	- Join books and purchases for geographic region information
	- Group books by geographic region
	- Calculate standard deviation of book sentiments per region

\$scoredBooks = for \$b in hbaseRead('books') return { \$b.id, score: extractSentiment(\$b.reviews) };

\$bookPurchases = join \$s in \$scoredBooks on \$s.id, \$p in hadoopRead('purchases') on \$p.bid return { \$s.id, \$s.score, \$p.region };

\$regionStddev = group \$bp in \$bookPurchases by \$r = \$bp.region into \$books return { region: \$r, stddev: stddev(\$books[\*].score) };

hdfsWrite('sentimentReport', \$regionStddev);

## Aggregation Example using Map-Reduce (1)

\$regionStddev = group \$bp in \$bookPurchases by  $r =$  \$bp. region into \$books return { region: \$r, stddev: stddev( \$books[\*].score ) };

hdfsWrite( 'sentimentReport', \$regionStddev );

## Rewrite Engine

# mapReduce({

input :  $[\dots]$ ,

map : fn(\$bp)  $\{$  [[ \$bp.region, \$bp ]]  $\},$ 

```
reduce : fn($bid, $books) {
```
[{ region: \$r, stddev: stddev(\$books[\*].score) }] },

output : { type: 'hdfs', location: 'sentimentReport' } })

Standard deviation computed over large regions!

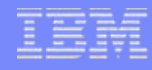

# Distributive Aggregates

- **Standard deviation is distributive** 
	- Final result can be computed from partial aggregates
- Map-Reduce can compute partial aggregates at Mapper – Map->Combine->Reduce
- **Jaqi's interface for distributive aggregates (for stddev):** 
	- Init(\$score):
		- { n: 1, s: \$score, s2: \$score\*\$score }
	- Combine(\$a, \$b):
		- { n: \$a.n + \$b.n, s: \$a.s + \$b.s, s2: \$a.s2 + \$b.s2 }
	- Final(\$p):
		- sqrt( \$p.s2/\$p.n (\$p.s/\$p.n) \* (\$p.s/\$p.n) )

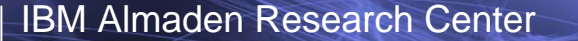

## Aggregation Example using MapReduce (2)

\$regionStddev = group \$bp in \$bookPurchases by \$r = \$bp.region into \$books return {region: \$r, stddev: stddev(\$books[\*].score)};

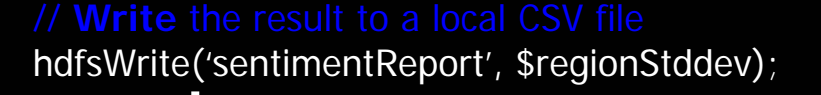

Rewrite Engine

```
mrAggregate({ 
input: { type: 'hdfs', location: 'books' }, 
init: fn (\$bp) {
         [ $bp.region, { n: 1, s: $bp.score, 
                         s2: $bp.score*$bp.score } ]}, 
combine: fn ($a, $b) {
             \{ n: $a.n + $b.n, s: $a.s + $b.s, s2: $a.s2 + $b.s2 \} \}final: fn ($r, $p) {
          [{ region: $r, 
             stddev: sqrt($p.s2/$p.n – ($p.s/$p.n)*($p.s/$p.n)) }]}
output: { type: 'hdfs', location: 'sentimentReport' }})
                                                                                 M(M) \mathscr{R}M\widetilde{M} (R
```
# Related Work

- $\Box$ SQL, XQuery
- $\Box$ Sawzall (Google)
	- Wrap Map in a scripting language + library of Reducers
	- Proprietary and not a query language
- $\Box$  Pig (Yahoo)
	- Own data model vs. Jaql designed for JSON
	- Designed for Yahoo's data– no types, not fully composable
- $\mathcal{L}_{\mathcal{A}}$  Hive (Facebook)
	- Data warehouse catalog + SQL-like language
- DryadLinq (Microsoft)
	- Dryad: DAG of compute vertices and communication edges
	- Linq: embed data access in the programming language stack
- $\Box$ Groovy for Hadoop

# Research Topics

- $\mathcal{L}_{\mathcal{A}}$ **Usability** 
	- Additional Jaql features
	- Integration with programming languages
- $\mathbb{R}^n$  Data model:
	- How much do we pay for dynamic typing?
	- How to take advantage of schema information?
- $\mathbb{R}^n$  Optimization:
	- Indexing
	- Join strategies
		- Incorporate basic costs
	- More rewrites
	- Incremental compilation
	- Exploit HBase
		- Filters can be pushed into HBase
		- Projections have implied predicate (r.x => x exists for record r)
	- Code generation

# **Summary**

- $\mathcal{L}_{\mathcal{A}}$ Scale-out infrastructure for analytics
- $\Box$ Hadoop: popular, open source scale-out infrastructure
- JSON provides a data model for Hadoop
	- Semi-structured and designed for data
- **•** Jaql provides a query language for Hadoop
	- Rich analytics run in parallel
	- Extensible language and I/O layers

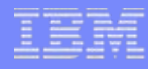

# Questions?

111111111